# **slot free fun**

- 1. slot free fun
- 2. slot free fun :get 5 euro free casino
- 3. slot free fun :jogo do keno ao vivo

### **slot free fun**

Resumo:

**slot free fun : Descubra os presentes de apostas em calslivesteam.org! Registre-se e receba um bônus de boas-vindas para começar a ganhar!** 

contente:

Você está procurando maneiras de retirar dinheiro do jogo slotsing Nice? Se assim for, você veio ao lugar certo! Neste artigo vamos discutir os diferentes métodos que pode usar para sacar seus ganhos no game.

Método 1: Retirada através da interface do jogo.

O primeiro método que você pode usar para retirar dinheiro de Nice é através da interface do jogo. Para fazer isso, siga estas etapas:

Abra o jogo e faça login na slot free fun conta.

Clique no botão "Menu" (menus) localizado na parte superior esquerda da tela.

#### [play 2 win casino](https://www.dimen.com.br/play-2-win-casino-2024-08-07-id-39007.pdf)

Os 7 Melhores Jogos de Slots no777sapinfloes com para JogadorES Brasileiro.

No mundo dos jogos de azar online, os slot. são 8 uns do Jogos mais populares e emocionantem! E para o jogadores brasileiros com este 777Spinsaloes1 é uma excelente opção em 8 slot free fun jogar "sellons Online".

Book of Dead: Com um RTP de 96.21%, este jogo oferece aos jogadores a oportunidade para explorar 8 A tumba do Um antigo faraó e ganhar até 250.000 moedas!

Starburst: Este jogo clássico é conhecido por suas jóias coloridas 8 e efeitos especiais empolgantes. Com um RTP de 96,09% que os jogadores podem ganhar até 50.000 moedas! Gonzo's Quest: Com um 8 RTP de 96%, este jogode {sp} Slot leva os jogadores em slot free fun uma jornada para encontrar o tesouro perdido dos 8 incas. Os jogador podem ganhar até 2.500x slot free fun aposta!

Além desses jogos, o 777spinsalotmas também oferece outros Jogos de alta qualidade 8 e como Immortal Romance: Mega Moolah and Thunderstruck II! Todos esses jogo são fornecidodos por provedoresde software renomadom - com 8 NetEnt), Microgaming ou Play'n GO; garantindo uma experiência De game justa E emocionante".

Como jogar no 777spinsalot

Para jogar no 777spinsalotes, os 8 jogadores brasileiros precisam criar uma conta e fazer um depósito! O site oferece várias opções de pagamento – incluindo cartõesde 8 crédito a E-walletr ou transferênciam bancária ). Todas as transações são seguraS and protegidadas por tecnologia da criptografia avançada:

Depois de 8 fazer um depósito, os jogadores podem escolher uma dos muitos jogos com slot a disponíveis e começar A jogar. Todos 8 esses Jogos poderão ser jogadom por dinheiro real ou em slot free fun valor fictício; o que é Uma ótima opção para 8 aqueles jogador não darem praticar antes se jogando Por\$ Real

Bônus e Promoções no 777spinsalot

O 777spinsalotes oferece uma variedade de bônus 8 e promoções para seus jogadores, Os novos jogador podem aproveitar um prêmio em slot free fun boas-vindas com 100% até R\$ 500 8 no primeiro depósito! Além disso também o site oferta promoção diária ), semanais ou mensais – como giro a grátis; 8 reembolsose torneios mais clind".

Para aproveitar essas ofertas, os jogadores precisam inserir seus códigos promocionais correto. ao fazer um depósito! Todos 8 esses código promocional podem ser encontrados no site do 777Spinsalotns1 ou em slot free fun seu boletim informativo:

Conclusão

Com uma ampla variedade de 8 jogos, slot ade alta qualidade. opções para pagamento seguraS e bônus E promoções emocionantees; o 777sepinsalomas-com é um excelente opçãopara 8 jogadores brasileiros que comrem experimentar A emoção dos Jogos DEazar online! Então... se você estiver procurando por novo site em 8 slot free fun jogo do da sorte Online Para jogar", certifique -Se De visitar O776sppinosholdns"e tente slot free fun felicidade hoje mesmo!"

## **slot free fun :get 5 euro free casino**

ossui uma borda chanfrada. Mesmo essa pequena diferença resulta com{ k 0); aplicações riadasde ambos os perfis e Os segmentos V– Slon têm extremidade a chaneladas que rque as rodas ou dos rolamentos fiquem dentro da formas : 563-v.slot

## **Maximize its potential with EFI Fiery Digital Print Servers**

Na indústria de impressão, a tecnologia corre na nossa frente, sempre procurando trazer aos profissionais um conjunto de soluções cada vez mais avançadas para seu setor. Uma destas tecnologias significativas é o software digital de servidor de impressão EFI Fiery, com a capacidade de maximizar o desempenho, a produtividade e a lucratividade geral de impressoras digitais a cores e preto-e-branco.

Neste artigo, nós vamos explorar como o Fiery Command WorkStation user interface pode oferecer a você um controle preciso sobre seus trabalhos, controle de cores, gestão de imagens, personalização e Gerenciamento de Dispositivos, permitindo a você, consequentemente, um controle total de qualidade de saída do seu produto.

#### **Controle total sobre trabalhos, cores e imagens**

A plataforma Fiery Command WorkStation oferece uma cópia completa e rápida da estrutura da fila de trabalho, permitindo aos usuários gerenciar facilmente todos os elementos envolvidos no processo de impressão. Em adição à facilidade de acompanhamento de trabalhos a serem impressos, é possível também visualizar detalhes específicos dos processos utilizados.

Na configuração do processo de impressão, o controle do software acelera a seleção precisa de cores e imagens, permitindo que sejam realizados ajustes e alterações finas de acordo com as necessidades específicas do usuário.

### **Personalização e Gerenciamento de Dispositivos (VDP)**

Além do controle dos processos utilizados para impressão, a interface de Command WorkStation disponibiliza, também, opções avançadas para a personalização dos trabalhos, tais como personalização de imagem a nível de página. Este recurso possibilita fazer alterações dinâmicas nos trabalhos, suportando a aplicação de diferentes imagens, folhas de estilo e conteúdo durante a entrega da saída.

Um componente importante destas personalizações é o Variável Data Printing (VDP), um conjunto de ferramentas avançadas que permitem a integração e utilização de texto e gráficos personalizados em slot free fun documentos, fazendo com que o usuário tenha, ainda, grande liberdade na gestão e entrega de diferentes tipos de conteúdo gráfico.

#### **Maximize Its Potential**

Com o EFI Fiery Digital Print Server e o software Fiery Command WorkStation, Profissionais de impressão industrial gráfica e impressoras digitais de ofício terão um conjunto de recursos poderosos e ferramentas para impressionar de forma mais rápida e mais eficiente.

Os resultados da integração entre essas duas tecnologias trazem, consequentemente, benefícios reais para os usuários, como o aumento da lucratividade, ao potencializar ao máximo a produtividade, a rápida definição de trabalho com controle integral das cores e Gestão de Dispositivos.

### **slot free fun :jogo do keno ao vivo**

### **Martes, en UCLA, Amad Diallo expresó su deseo de permanecer en Manchester United "toda mi vida"**

Veinticuatro horas después, 130 millas al sur en el Snapdragon Stadium de San Diego, el ivoriano presentó un desempeño en la primera mitad que fue una excelente audición para formar parte del XI inicial de Erik ten Hag durante mucho tiempo.

El ivoriano fue el anotador o el asistente en todos los goles de su equipo, los cuales llegaron en los primeros 45 minutos que impresionarían a Erik ten Hag mucho más que la segunda mitad, ya que se perdió la forma y la intención.

Además, hubo dos preocupaciones por lesiones, esta vez relacionadas con Marcus Rashford, quien recibió lo que pareció ser una marca en el tobillo y se vio obligado a retirarse a los 64 minutos. Más tarde, Antony también se retiró y Ten Hag estará orando para que los dos extremos estén bien, porque de lo contrario serán cuatro hombres menos en solo el segundo partido de esta gira por los EE. UU.

#### **Lesiones y cambios en la alineación**

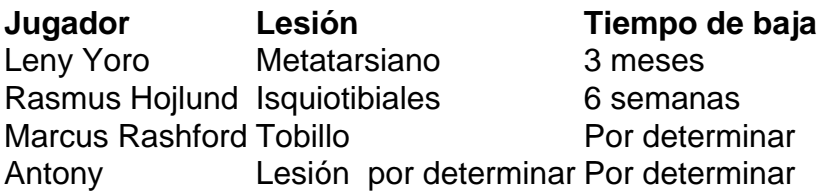

Las dos primeras lesiones ocurrieron en la derrota por 2-1 ante el Arsenal y después de que se confirmara que Yoro estaría fuera por tres meses debido a la lesión en el metatarso sufrida entonces, Lindelof y Maguire formaron una pareja defensiva central veterana que se suponía que sería desempolvada hace dos o más años.

En el lugar dejado por la lesión del isquiotibial de Hojlund en el mismo juego, ingresó Jadon Sancho, quien también operó como delantero centro en la gira de los EE. UU. del año pasado.

#### **Desarrollo del juego**

- Jadon Sancho anotó el primer gol de Manchester United, aunque fue anulado por fuera de juego.
- Amad Diallo proporcionó dos asistencias y anotó un gol en la primera mitad.
- El portero Tom Heaton cometió un error que permitió que Real Betis anotara el primer gol.
- Marcus Rashford anotó el penal que empató el juego.
- Harry Maguire y Victor Lindelof fueron los únicos cambios en la segunda mitad.

Con Luke Shaw como una preocupación constante de fitness y Tyrell Malacia aún recuperándose de una lesión grave en la rodilla, Harry Amass está esperando ser el joven que se convierta en un factor en el primer equipo este año, en la posición de lateral izquierdo.

Author: calslivesteam.org Subject: slot free fun Keywords: slot free fun Update: 2024/8/7 22:19:19